#### **Hierarchical Roofline Analysis on GPUs**

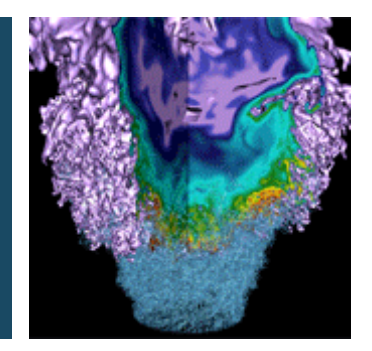

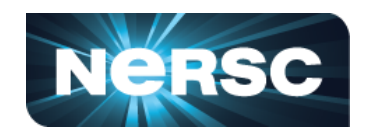

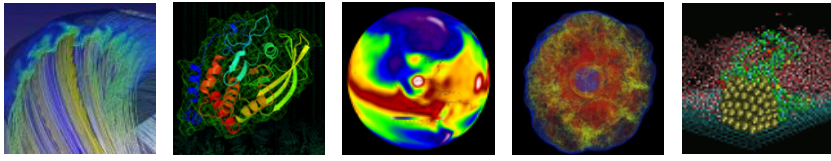

#### **Charlene Yang Lawrence Berkeley National Laboratory SC 2019, Denver**

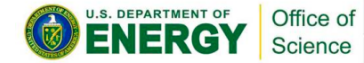

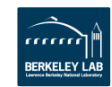

#### **Outline**

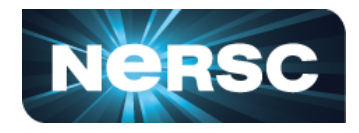

- **Hierarchical Roofline on NVIDIA GPUs**
	- **L1, L2, HBM, System Memory**
- **Methodology for Roofline Data Collection** 
	- **Machine characterization: peak**
	- **Application characterization**
- **Two Examples**
	- GPP from BerkeleyGW **and convert from Tensor**

**This methodology can be extended to other GPUs, and other instruction types!**

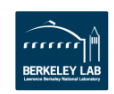

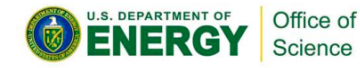

# **Goal: Construct Hierarchical Roofline**

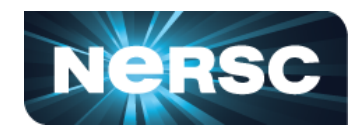

#### **To construct a Roofline on NVIDIA GPUs**

- **that incorporates the full memory hierarchy** 
	- **L1, L2, HBM, System Memory (NVLINK/PCIe)**
- **also instruction types, data types…**
	- **FMA/no-FMA**
	- **FP64, FP32, FP16**
	- **CUDA core/Tensor core**

– **…**

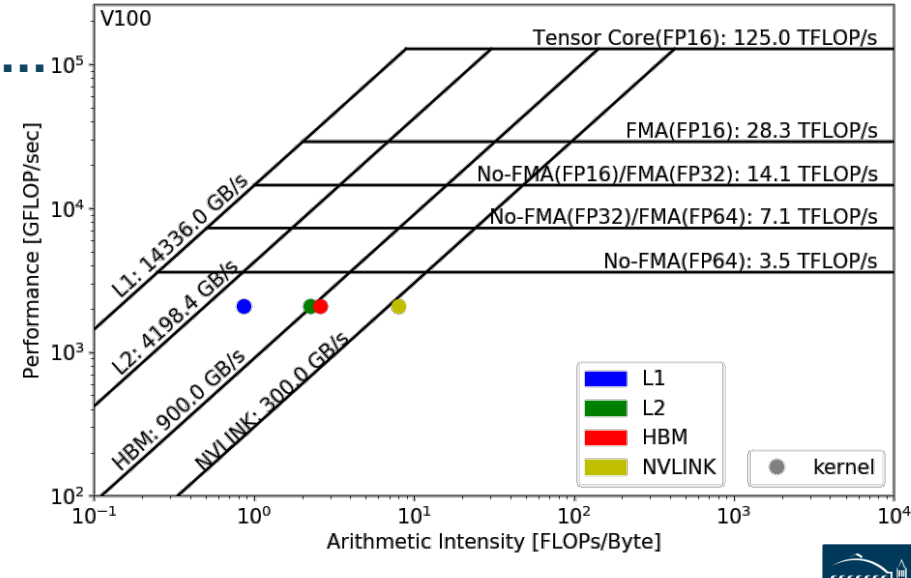

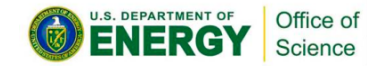

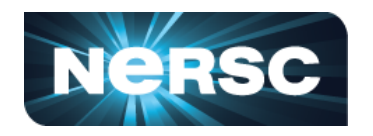

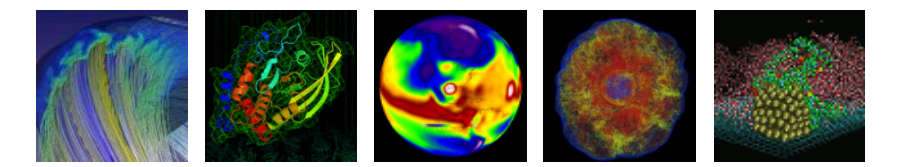

#### **Methodology to Collect Roofline Data**

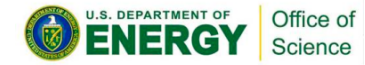

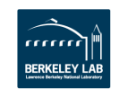

#### **Machine Characterization**

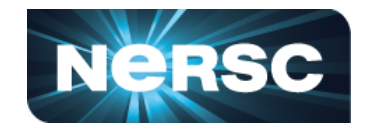

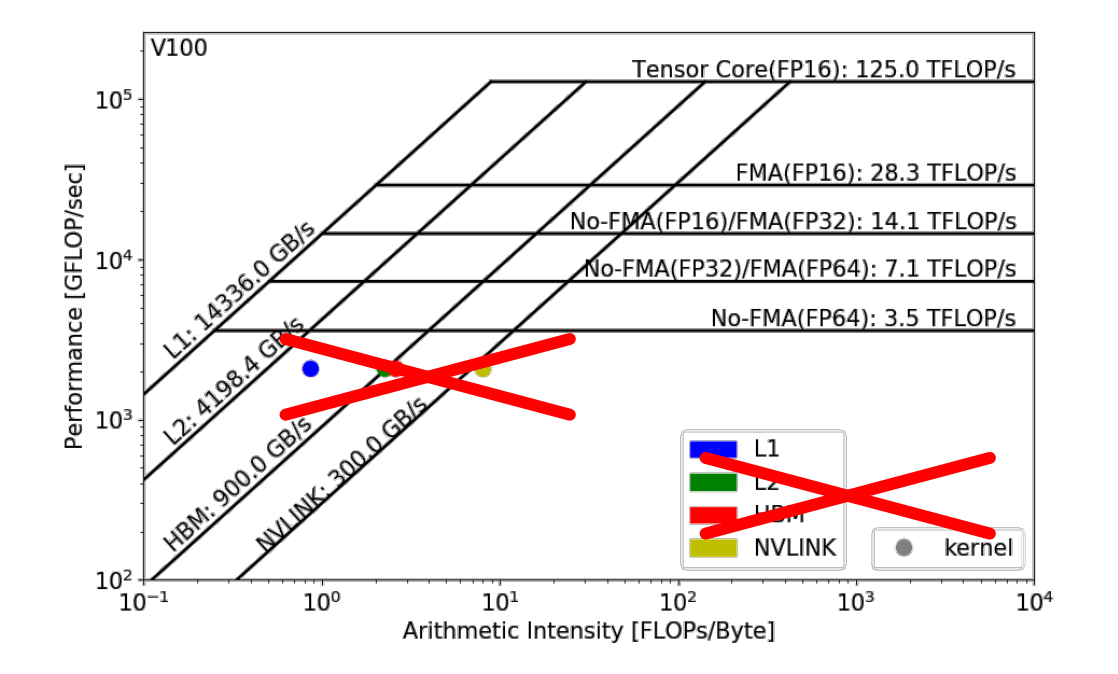

#### **How to get the ceilings?**

• **compute and bandwidth**

**Theoretical vs Empirical** 

#### **Empirical Roofline Toolkit (ERT)**

- runs micro benchmarks
- **More Realistic**
- power constraints, *etc*

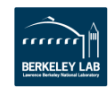

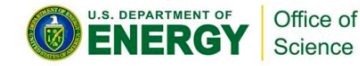

### **Machine Characterization**

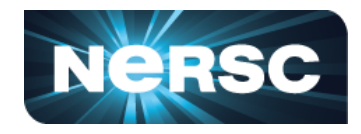

#### • **Empirical Roofline Toolkit (ERT)**

- Different than the architecture specs, **MORE REALISTIC**
- Reflects **actual** execution environment (power constraints, *etc)*
- Sweeps through a range of configurations, and **statistically stable**
	- Data elements per thread
	- o FLOPs per data element
	- o Threadblocks/threads
	- o Trails per dataset
	- o *etc*

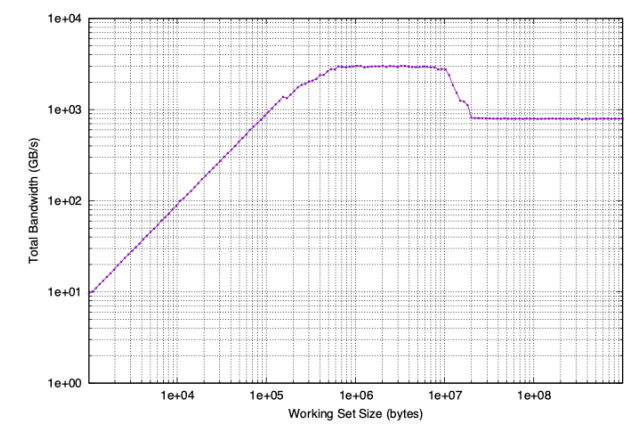

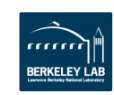

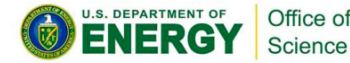

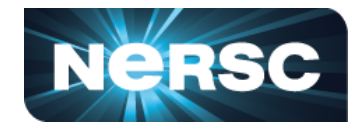

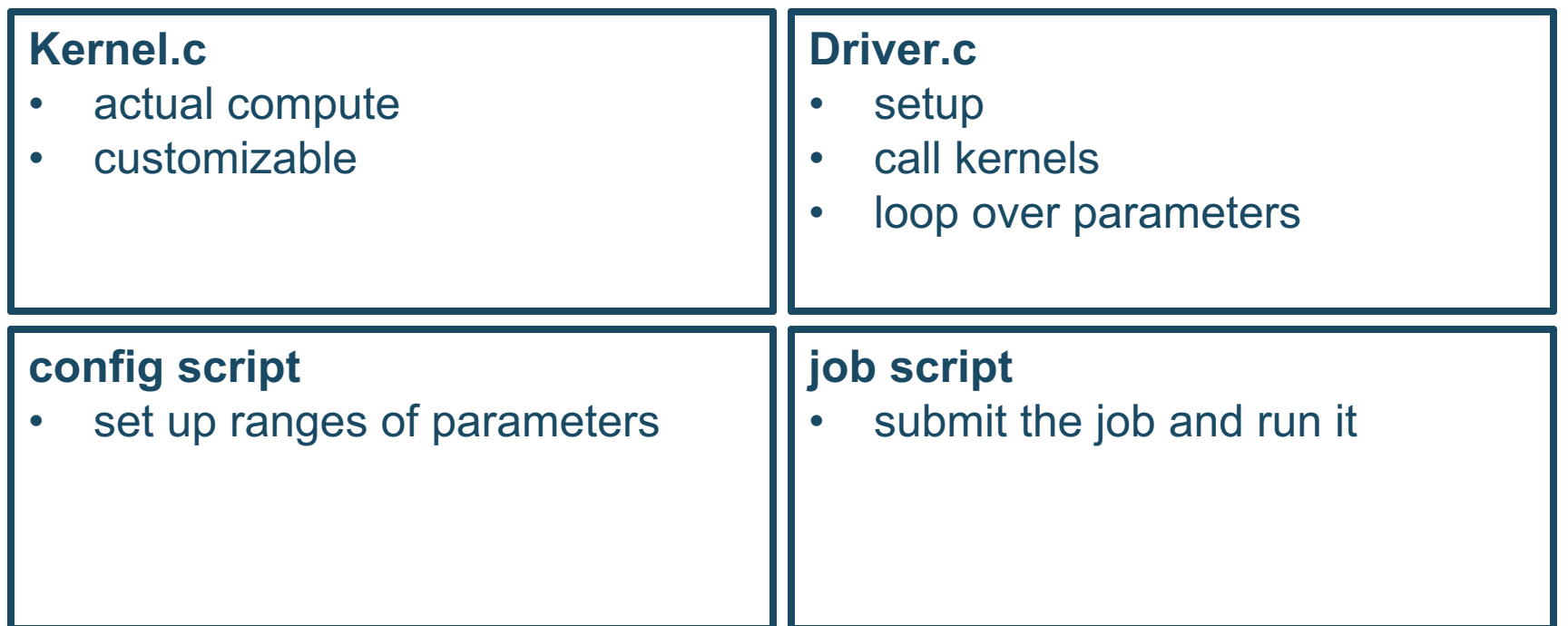

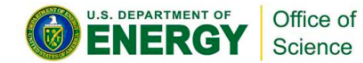

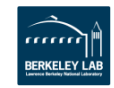

## **Machine Characterization**

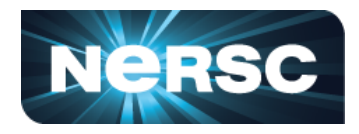

- **ERT can't detect all the ceilings yet - IN DEVELOPMENT!**
- **Theoretical compute ceilings on V100:**
	- **FP64 FMA: 80 SMs x 32 FP64 cores x 1.53 GHz x 2 = 7.83 TFLOP/s**
	- **FP64 No-FMA: 80 SMs x 32 FP64 cores x 1.53 GHz = 3.92 TFLOP/s**
- **Theoretical memory bandwidths on V100:** 
	- **HBM: 900 GB/s**
	- **L2: ~4.1 TB/s**

#### **Bad News:**

• **you may never achieve 7.8 TFLOP/s**

**Good News:**

• **you may be closer to the ceiling than you think**

![](_page_7_Figure_13.jpeg)

![](_page_7_Picture_14.jpeg)

### **Application Characterization**

![](_page_8_Picture_1.jpeg)

![](_page_8_Figure_2.jpeg)

#### **Require three raw measurements:**

- **Runtime**
- **Bytes (on each cache level)**

**to calculate AI and GFLOP/s:**

![](_page_8_Figure_7.jpeg)

nvprof FLOPs

Runtime 

 $Performance =$ (y: GFLOP/s)

![](_page_8_Picture_10.jpeg)

![](_page_9_Picture_1.jpeg)

#### **Currently the methodology is based on nvprof**

#### **But we are working with NVIDIA on an Nsight-based methodology!!**

![](_page_9_Picture_4.jpeg)

![](_page_9_Picture_5.jpeg)

# **Application Characterization**

![](_page_10_Picture_1.jpeg)

- **Runtime:** 
	- **Time per invocation of a kernel**

**nvprof --print-gpu-trace ./application**

- **Average time over multiple invocations nvprof --print-gpu-summary ./application**
- **FLOPs:**

Science

– **CUDA Core: Predication aware and complex-operation aware (such as divides) nvprof --kernels 'kernel\_name' --metrics 'flop\_count\_xx'** 

**./application e.g. flop\_count\_{dp/dp\_add/dp\_mul/dp\_fma, sp\*, hp\*}**

– **Tensor Core: (more details later)**

**--metrics tensor\_precision\_fu\_utilization**

**0-10 integer range, 0-0, 10-125TFLOP/s; multiply by run time -> FLOPs**

![](_page_10_Picture_12.jpeg)

### **Application Characterization**

![](_page_11_Picture_1.jpeg)

- **Bytes for different cache levels in order to construct hierarchical Roofline:**
	- **Bytes = (read transactions + write transactions) x transaction size**
	- **nvprof --kernels 'kernel\_name' --metrics 'metric\_name'**

**./application**

Science

![](_page_11_Picture_96.jpeg)

• **Note: surface and texture transactions are ignored here for HPC applications**

![](_page_11_Picture_8.jpeg)

![](_page_12_Picture_1.jpeg)

context : stream : kernel : invocation

**[cjyang@voltar source]\$ nvprof --kernels "1:7:smooth\_kernel:1" --metrics flop\_count\_dp --metrics gld\_transactions --metrics gst\_transactions - metrics l2\_read\_transactions --metrics l2\_write\_transactions --metrics dram\_read\_transactions --metrics dram\_write\_transactions --metrics sysmem\_read\_bytes --metrics sysmem\_write\_bytes ./hpgmg-fv-fp 5 8**

• Export to CSV: **--csv -o nvprof.out**

![](_page_12_Picture_61.jpeg)

![](_page_12_Picture_5.jpeg)

![](_page_12_Picture_6.jpeg)

# **Plot Roofline with Python**

![](_page_13_Picture_1.jpeg)

- **Calculate Arithmetic Intensity and GFLOP/s performance**
	- **x coordinate: Arithmetic Intensity**
	- **y coordinate: GFLOP/s performance**

![](_page_13_Figure_5.jpeg)

- **Plot Roofline with Python Matplotlib**
	- **Example scripts:**
	- **https://github.com/cyanguwa/nersc-roofline/tree/master/Plotting**
	- **Tweak as needed for more complex Rooflines**

![](_page_13_Picture_10.jpeg)

![](_page_13_Picture_11.jpeg)

## **Plot Roofline with Python**

![](_page_14_Picture_1.jpeg)

RFRKFI FY I A

• **Quick example: plot\_roofline.py data.txt**

- **Accepts space-delimited list for values**
- **Use quotes to separate names/labels**

```
data.txt
# all data is space delimited
memroofs 14336.0 2996.8 828.758
mem_roof_names 'L1' 'L2' 'HBM'
comproofs 7068.86 3535.79
comp_roof_names 'FMA' 'No-FMA'
# omit the following if only plotting roofs
# AI: arithmetic intensity; GFLOPs: performance
AI 0.87 2.25 2.58 
GFLOPs 2085.756683
labels 'Kernel'
```
![](_page_14_Figure_7.jpeg)

![](_page_14_Picture_8.jpeg)

**1. Collect Roofline ceilings**

Office of

- ERT: https://bitbucket.org/berkeleylab/cs-roofline-toolkit
- **compute** (FMA/no FMA) and **bandwidth** (DRAM, L2, …)
- **2. Collect application performance**
	- nvprof: **--metrics**, **--events**, **--print-gpu-trace**
	- **FLOPs**, **bytes** (DRAM, L2, …), **runtime**
- **3. Plot Roofline with Python Matplotlib**
	- **arithmetic intensity**, **GFLOP/s** performance, **ceilings**
	- example scripts: https://github.com/cyanguwa/nersc-roofline

![](_page_15_Picture_10.jpeg)

![](_page_16_Picture_0.jpeg)

![](_page_16_Picture_1.jpeg)

#### **Roofline Analysis: Two Examples**

![](_page_16_Picture_3.jpeg)

![](_page_16_Picture_4.jpeg)

### **Example 1: GPP**

![](_page_17_Picture_1.jpeg)

- **GPP (General Plasmon Pole) kernel from BerkeleyGW (Material Science)**
- **https://github.com/cyanguwa/BerkeleyGW-GPP**
- **Small problem size: 512 2 32768 20**
- **Tensor-contraction, abundant parallelism, large reductions**
- **Low FMA counts, divides, complex double data type, HBM data 1.5GB**

#### **Pseudo Code**

![](_page_17_Picture_88.jpeg)

![](_page_17_Picture_9.jpeg)

![](_page_17_Picture_10.jpeg)

## **Example 1: GPP**

![](_page_18_Picture_1.jpeg)

- **Highly parameterizable**
	- **1. Varying nw from 1 to 6 to increase arithmetic intensity**
		- **FLOPs increases, but data movement stays (at least for HBM)**

![](_page_18_Figure_5.jpeg)

#### **2. Compiling with and without FMA to study impact of instruction mix**

• **-fmad=true/false**

![](_page_18_Picture_8.jpeg)

![](_page_18_Picture_9.jpeg)

#### **Example 1: GPP**

![](_page_19_Picture_1.jpeg)

• **Highly parameterizable**

Office of Science

- **3. Striding ig loop to analyze impact of memory coalescing** 
	- **Split ig loop to two loops and place the 'blocking' loop outside**

![](_page_19_Figure_5.jpeg)

![](_page_19_Picture_6.jpeg)

# **Example 1: GPP Analysis**

![](_page_20_Picture_1.jpeg)

- **Hierarchical Roofline, i.e. bytes are HBM, L2 and unified L1 cache bytes**
	- **GPP is HBM bound at low nw's and compute bound at high nw's**
	- **FLOPs** ∝ **nw**
	- **HBM bytes: constant**
	- L2 bytes: increasing at  $\alpha$  > 1
	- **L1 bytes: constant**
- **Hierarchical Roofline captures more details about cache locality**

![](_page_20_Figure_9.jpeg)

![](_page_20_Picture_10.jpeg)

![](_page_21_Picture_1.jpeg)

- **HBM Roofline, i.e. bytes are HBM bytes**
	- **No-FMA performance converges to no-FMA ceiling, but FMA performance is still far from the FMA ceiling**
	- **Not reaching FMA ceiling due to lack of FMA instructions**

![](_page_21_Figure_5.jpeg)

![](_page_21_Picture_6.jpeg)

## **Example 1: GPP Analysis**

![](_page_22_Picture_1.jpeg)

![](_page_22_Figure_2.jpeg)

## **Example 1: GPP Analysis**

![](_page_23_Picture_1.jpeg)

- **Hierarchical Roofline, i.e. bytes are HBM, L2 and unified L1 cache bytes**
	- **L1/L2 bytes doubles from stride 1 to 2, but stays almost constant afterwards**
	- **at nw=6, GPP moves from compute bound to bandwidth bound**
	- **Eventually all converge to HBM**
- **Roofline captures effects of suboptimal memory coalescing**

![](_page_23_Figure_7.jpeg)

![](_page_23_Picture_8.jpeg)

![](_page_24_Picture_1.jpeg)

![](_page_24_Figure_2.jpeg)

![](_page_25_Picture_1.jpeg)

- **TensorFlow autotuning mechanism**
- **Split the loop into 'warm-up' and 'measurement'**
	- **5 iters and 20 iters**
- **pyc.driver from PyCUDA**
	- **need to launch nvprof with**

**--profile-from-start off**

```
with tf.Session(config=...) as sess:
    ...
    #warm-up
    for i in range(n_warm):
    result = sess.run(exec_op)
    #measurement
    pyc.driver.start_profiler()
    for i in range(n_iter):
        result = sess.run(exec_op)
    pyc.driver.stop_profiler()
```
![](_page_25_Picture_9.jpeg)

![](_page_25_Picture_10.jpeg)

![](_page_26_Picture_1.jpeg)

#### **exec\_op:**

- **forward pass -- conv in 2D**
- **backward pass -- conv + derivative**
- **calibrate -- tensor generation**

```
#choose operation depending on pass
if pass=="forward":
    with tf.device(gpu_dev):
   exec_op = output_result
elif pass=="backward":
    with tf.device(gpu_dev):
    opt = tf.train.Gradient\
        DescentOptimizer(0.5)
   exec_op = opt.compute\
        _gradients(output_result)
elif pass=="calibrate":
    with tf.device(gpu_dev):
    exec_op = input_image
```
**#generate random input tensor**

Office of Science

```
input_image = tf.random_uniform(shape=input_size, minval=0., maxval=1., dtype=dtype)
#create network
```
**output\_result = conv2d(input\_image, 'NHWC', kernel\_size, stride\_size, dtype)** 

![](_page_26_Picture_10.jpeg)

![](_page_27_Picture_1.jpeg)

- **Each TensorFlow kernel translates to a series of subkernels**
	- **padding, shuffling, data conversion,** *etc*
- **TensorFlow based on heuristics decides what subkernels to call**
- **cuDNN also has some algorithm selection mechanism**
- **We INCLUDE the housekeeping subkernels in our measurements, but EXCLUDE the autotuning subkernels**

![](_page_27_Picture_7.jpeg)

![](_page_27_Picture_8.jpeg)

![](_page_28_Picture_1.jpeg)

- **Our FLOP count comes from**  flop count sp, flop count hp, tensor preci \o utilization
- **Byte count and run time are the sum of**  $\frac{1}{2}$  **and subkernels**

#### **CAVEATS:**

- **Housekeeping subkernels may run in FP32**  $\mathcal{C}^*$   $\mathcal{C}^*$  is FP16
- **TensorFlow may execute computation in FP31 A When input is FP16**
- Very coarse quantization for tensor precis<sup>ion\_fu\_utilization</sup>
	- **0-10 integer range, 0 maps to 0 TFLOP/s and 10 maps to 125 TFLOP/s**

![](_page_28_Picture_9.jpeg)

![](_page_28_Picture_10.jpeg)

O O O O

![](_page_29_Picture_1.jpeg)

- **Batch Size 16, 32 and 64, forward pass**
- FP32 batch size 16 • **Same underlying algorithm** Tensor Core (FP16): 125.0 TFLOP/s FP32 batch size 32 П Lz, age of the **YBAR, SOB**  $\rightarrow$  should be same performance<sup>105</sup> FP32 batch size 64  $\sqrt{2}$ LI. 123360 FP16 batch size 16 FP16 batch size 32 GFLOP/s] FP16 batch size 64 • **But, housekeeping kernels** FMA (FP16): 28.3 TFLOP/s  $\mathsf{L}$ Performance<br>10<sup>4</sup> **are mostly bandwidth bound HBM** No-FMA (FP16): 14.1 TFLOP/s FMA (FP32): 14.1 TFLOP/s • **One reason TF applications** No-FMA (FP32): 7.1 TFLOP/s 圜 图图 **are not reaching peak**

![](_page_29_Picture_4.jpeg)

 $10<sup>0</sup>$ 

 $10<sup>1</sup>$ 

Arithmetic Intensity [FLOP/Byte]

 $10<sup>2</sup>$ 

 $10<sup>3</sup>$ 

 $10^{-1}$ 

![](_page_30_Picture_1.jpeg)

- **Batch Size 16, 32 and 64, backward pass**
- **Similar trend as forward pass**
- **But algorithm changes for FP32 at batch size 64, leading to slightly better performance**

![](_page_30_Figure_5.jpeg)

![](_page_30_Picture_6.jpeg)

![](_page_31_Picture_1.jpeg)

- **Number of Output Filters 64, 128, 256 and 512, forward pass**
- **Increasing intensity and performance**
- **Good L1 locality**
- **cuDNN uses shared mem**

![](_page_31_Figure_6.jpeg)

![](_page_31_Picture_7.jpeg)

![](_page_32_Picture_1.jpeg)

- **Number of Output Filters 64, 128, 256 and 512, backward pass**
- FP32 #filters 64 • **Similar trend as forward pass** Tensor Core (FP16): 125.0 TFLOP/s FP32 #filters 128 LL-396.696.69 LL-12336000 FP32 #filters 256 **Pegora** FP32 #filters 512 FP16 #filters 64 • **Almost reaching TC peak** |\$\<br>|\$\ FP16 #filters 128 FP16 #filters 256 FMA (FP16): 28.3 TFLOP/s **and FP32 FMA peak** FP16 #filters 512 No-FMA (FP16): 14.1 TFLOP/s FMA (FP32): 14.1 TFLOP/s No-FMA (FP32): 7.1 TFLOP/s  $10^{-1}$  $10<sup>0</sup>$  $10^{1}$  $10<sup>2</sup>$  $10^{3}$ Office of Arithmetic Intensity [FLOP/Byte] 33Science

![](_page_33_Picture_1.jpeg)

- **Kernel Size 3x3, 7x7 and 9x9, forward pass**
- **Increasing intensity and performance**
- **Algorithm change at 9x9**
	- **wgrad to FFT**
	- **may not be efficient use of FFT kernels**

![](_page_33_Figure_7.jpeg)

![](_page_33_Picture_8.jpeg)

![](_page_34_Picture_1.jpeg)

- **Kernel Size 3x3, 7x7 and 9x9, backward pass**
- **TF decides to run in FP32 even though both input and output are in FP16; Data needs to be converted back and forth**
- **More robust autotuning**

![](_page_34_Figure_5.jpeg)

![](_page_34_Picture_6.jpeg)

![](_page_35_Picture_0.jpeg)

![](_page_35_Picture_1.jpeg)

- **An effective methodology to construct hierarchical Roofline on NVIDIA GPUs**
	- **ERT for machine characterization**
	- **nvprof for application characterization**
- **Two examples demonstrated the value of this methodology and its ability to understand various aspects of performance on NVIDIA GPUs**
	- **cache locality, instruction mix, memory coalescing, thread predication, reduced precision and Tensor Cores**
	- **GPP from BerkeleyGW, and conv2d from TensorFlow**

![](_page_35_Picture_8.jpeg)

![](_page_35_Picture_9.jpeg)

![](_page_36_Picture_1.jpeg)

- **This material is based upon work supported by the Advanced Scientific Computing Research Program in the U.S. Department of Energy, Office of Science, under Award Number DE-AC02-05CH11231.**
- **This material is based upon work supported by the DOE RAPIDS SciDAC Institute.**
- **This research used resources of the National Energy Research Scientific Computing Center (NERSC), which is supported by the Office of Science of the U.S. Department of Energy under contract DE-AC02- 05CH11231.**

![](_page_36_Picture_5.jpeg)

![](_page_36_Picture_6.jpeg)

![](_page_37_Picture_0.jpeg)

#### **Thank You**

![](_page_37_Picture_2.jpeg)

![](_page_37_Picture_3.jpeg)